## **Завдання на самостійну роботу.**

Кожен курсант та студент згідно порядкового номеру в академічному журналі групи, вибирає варіант виконання самостійної роботи.

Згідно обраного варіанту, необхідно:

- виконати процес нормалізації (1НФ, 2НФ, 3НФ) на основі аналізу функціональних залежностей;
- розробити базу даних у будь-який реляційній СУБД (рекомендується MS SQL 2005). Створити таблиці. Встановити зв'язки між таблицями;
- заповнити кортежі (не менш десяти записів). Створити запити (не менш п'яти).

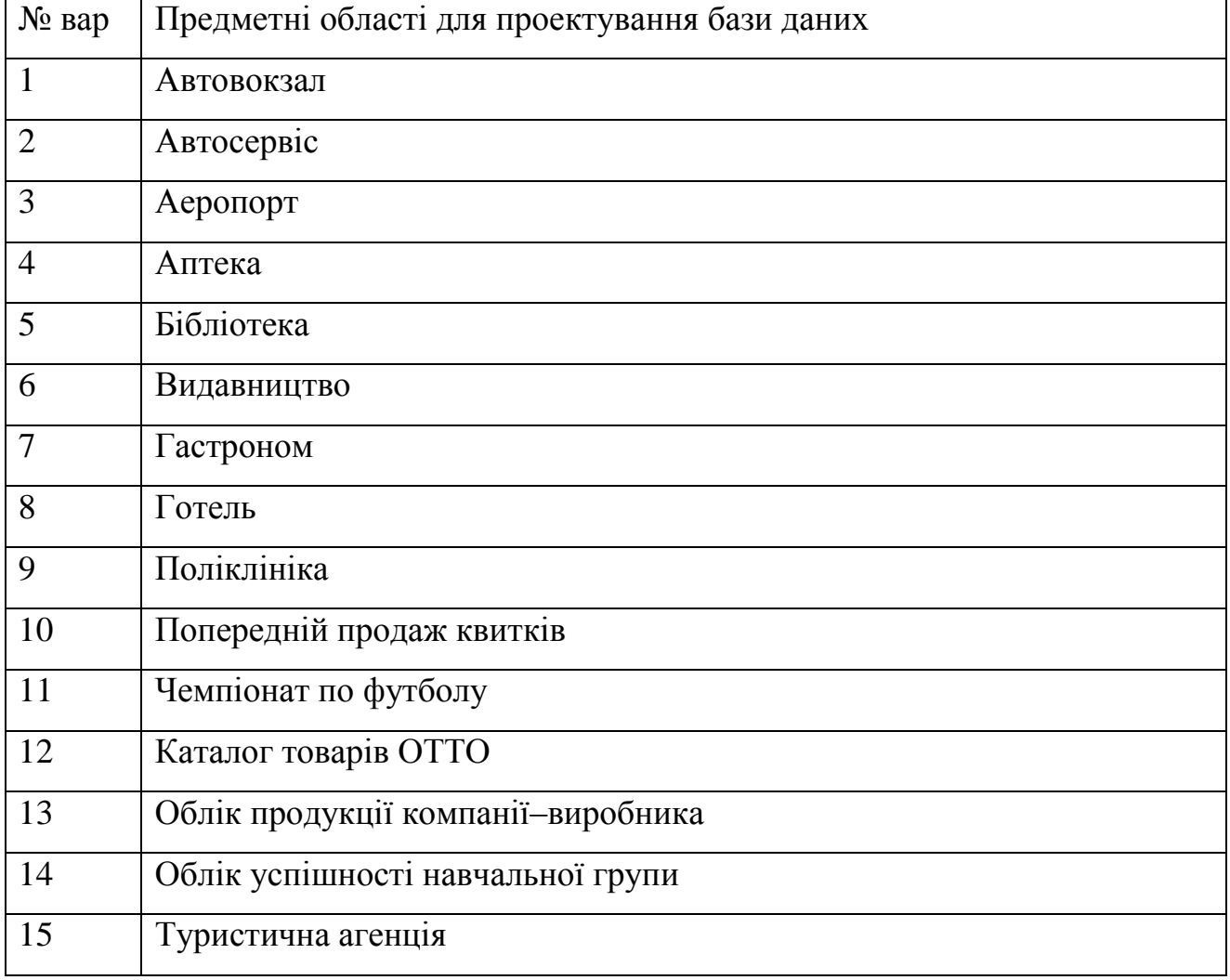

## **Варіанти**